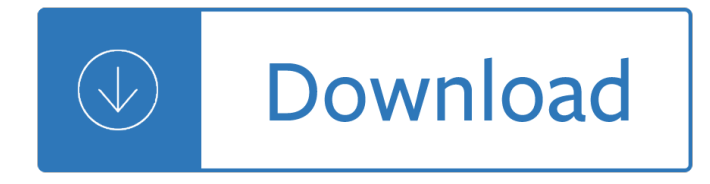

## **guide to unix using pdf**

 $\hat{a} \in \mathcal{C}$  Resource-intensive tasks, especially where speed is a factor (sorting, hashing, recursion [2] ...) Procedures involving heavy-duty math operations, especially floating point arithmetic, arbitrary

## **Advanced Bash-Scripting Guide**

Beej's Guide to Network Programming 2 So I still encourage you to try Linux1, BSD2, or some flavor of Unix, instead. But people like what they like, and you Windows folk will be pleased to know that this information

## **Version 3.0.21 Beej's Guide to Network Programming June 8**

F orew ord 1 F orew ord This is a revised v ersion of the UNIX comp endium whic h ailable in prin ted form and online via the WWW info h yp ertext readers. It forms basis for

## **The - University of Macedonia**

Beej's Guide to Network Programming Using Internet Sockets (Click here for other guides!) Hello, one and all! This is my little how-to guide on network programming using Internet sockets, or "sockets programming", for those of you who prefer it.

## **Beej's Guide to Network Programming**

Linux Shortcuts and Commands: Linux Newbie Administrator Guide by Stan and Peter Klimas This is a practical selection of the commands we use most often.

#### **Linux Newbie Guide: Shortcuts And Commands**

The installer can be started as a dialog or in batch mode (see Batch Installation (page 20)). If you use the installer (page 11) dialog. are to be found in the Setup Forms (page 12) chapter.

#### **JobScheduler - Installation Guide**

STAF Installation Guide STAF Installation Guide December 30, 2016 This document describes how to install STAF V3.4.26 and later. To find more detailed information on using STAF, go to the main STAF web page

#### **STAF Installation Guide**

TestDisk Documentation, Release 7.1 2.2Ofi¥cial binaries 2.2.1Ofi¬•cial binaries: stable or WIP ? Using the development version (WIP=Work In Progress) is usually recommended as i⊣•xes are not backported.

#### **TestDisk Documentation - CGSecurity**

PAML MANUAL 4 0B1 HOverview PAML (for Phylogenetic Analysis by Maximum Likelihood) is a package of programs for phylogenetic analyses of DNA and protein sequences using maximum likelihood.

#### **PAML: Phylogenetic Analysis by Maximum Likelihood**

PDF Unix manuals . Networking Implementation Notes for BSD 4.3 In PDF This is the Full Documentation for the BSD TCP/IP Networking Stack The VI Editor

#### **Unix Programming**

Finally a free, open source book designed to teach Unix to anybody! Unix is over 40 years old yet it's still used to power your phone, the internet, and the latest scientific research. If you know how to use a mouse and keyboard then this book can provide you with the foundation you need to start coding - no previous experience expected!

# **The Unix Workbench by Sean Kross [Leanpub PDF/iPad/Kindle]**

Chapter 7 Linking Linking is the process of collecting and combining various pieces of code and data into a single i-•le that can be loaded (copied) into memory and executed.

## **Linking - Carnegie Mellon University**

Page 1 Chapter 1 â€" Overview of the SAS Deployment Wizard, the SAS Deployment Manager, and the User's Guide What is the SAS Deployment Wizard?

## **SAS® Deployment Wizard and SAS® Deployment Manager 9.4**

Abstract. This manual describes how to install and configure MySQL Connector/ODBC, the driver that enables ODBC applications to communicate with MySQL servers, and how to use it to develop database applications.

## **MySQL :: MySQL Connector/ODBC Developer Guide**

Model EN104TP/EN106TP/EN108TP Ethernet Hub Installation Guide You can connect PCs, Apple Macintosh computers, UNIX workstations, or any device equipped with a 10BASE-T Ethernet interface to the RJ-45 ports on your

## **Model EN104TP/EN106TP/EN108TP Ethernet Hub Installation Guide**

1. Why this guide? The primary reason for writing this document is that a lot of readers feel the existing HOWTO to be too short and incomplete, while the Bash Scripting guide is too much of a reference work.

## **Bash Guide for Beginners - Linux Documentation Project**

AutoSys is a multi-platform automated job control system that provides scheduling, monitoring, and reporting of jobs that reside on any machine connected to a network (unix,windows,cron,oracle sql and so on).

#### **AutoSys - A Job Scheduling Software - tracedynamics.com**

Introduction This manual contains detailed instructions and note s on the operation and use of this machine. For your safety and benefit, read this manual carefully before using the machine.

## **Operating Instructions Troubleshooting - Ricoh**

QUICKSTART †"SOURCERY CODEBENCHâ"¢ TOOLS Rev. 2.2 3 4. If you already have a license for the Sourcery CodeBench tools, select "Install a

## **QUICKSTART †"SOURCERY CODEBENCHÂ,,¢ TOOLS - TI.com**

The Portable Document Format (PDF) is a file format developed by Adobe in the 1990s to present documents, including text formatting and images, in a manner independent of application software, hardware, and operating systems.

The honest dollar Virtual justice the flawed prosecution of crime in america International 4700 truck manual Life span human development 8th edition Beatleology a magical mystery tour to discover your inner beatle Along came a spider by james patterson Sophie kinsella wedding night Read 50 shades of grey online free no download Convotherm oven od perfect user manual Reaching down the rabbit hole a renowned neurologist explains the mystery and drama of brain disease Craig johnson books in order Where are you going where have you been analysis 1991 miata owners manual Django reinhardt sheet music Trotsky a study in the dynamic of his thought

Stuffthatscaresyourpantsoffthesciencemuseumbookofscarythingsandwaystoavoidthem Advanced sql exercises with answers Groups acting on hyperbolic space harmonic analysis and number theory 1st edition Pipits and wagtails of europe asia and north america identification Service manual bajaj platina 100cc motorcycle Foundations of algorithms richard neapolitan Chapter 1 pk sinha Enterprise 3 workbook answers Chemistry b thermochemistry packet answer key Training guide configuring advanced windows server 2012 r2 services Radio drama handbook Hsbc hr manual The rise of modern japan Confessions of an advertising man david ogilvy Chapter 53 population ecology answer key Oxford picture dictionary english french bilingual dictionary for french speaking J m coetzee south africa and the politics of writing Workbook for deutsch na klar Regional cross sections central basin platform west texas Human variation races types and ethnic groups The volunteer revolution unleashing power of everybody bill hybels Chineasy 60 flashcards The quest for cosmic justice Clans of the alphane moon Universal tractor 640 dtc manual Expert card technique 100 jahre werbung in europa Epidemiology matters a new introduction to methodological foundations System dynamics for engineering students concepts and applications Jeppesen guided flight discovery private pilot textbook What to expect when you re expecting ebook free Audi tt service manual Questions and answers for ethical hacking 2002 yamaha banshee service manual Pioneer avh p5700dvd installation manual Khomeini s ghost the iranian revolution and the rise of Tonal pitch space Deployable structures analysis and design Learning biochemistry 100 case oriented problems Autopsy performance and reporting Economic development what everyone needs to know Chemistry silberberg answer key Facade entertainments full score william walton edition Microbiology lab questions and answers